# **CompatibilitySettings.SuppressSpaceAfterPageBreak**

## **Description**

Sets or returns a boolean that represents whether or not Word will suppress paragraph space before and space after options after a page break in this document.

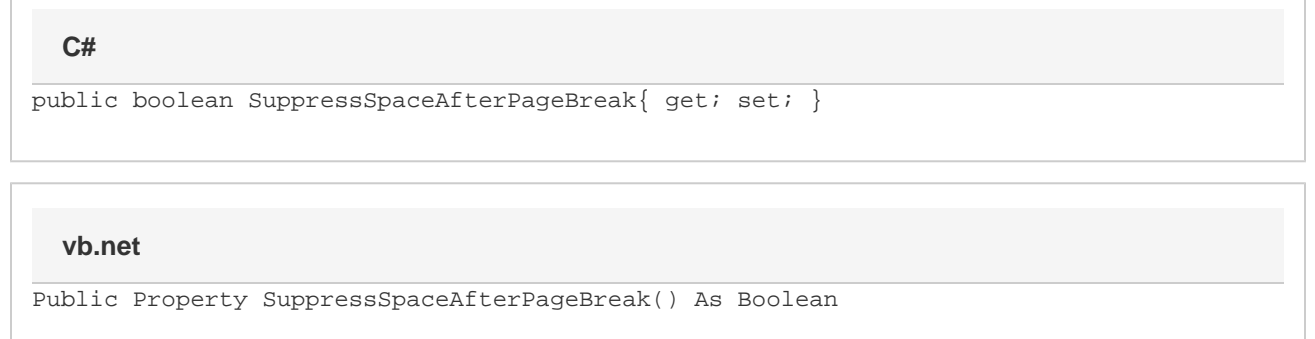

### **Remarks**

MS Word equivalent: Tools menu > Options... > Compatibility tab > Compatibility options for [filename].doc section > Options > Suppress Space Before after a hard page or column break

### **Examples**

```
//--- Return SuppressSpaceAfterPageBreak
         bool suppressSpaceAfterPageBreak = cs.SuppressSpaceAfterPageBreak;
         //--- Set NoTabForIndent
         cs.SuppressSpaceAfterPageBreak = true;
C#
```
#### **vb.net**

```
'--- Return SuppressSpaceAfterPageBreak
         Dim noSpaceForRaisedLower As Boolean = cs.SuppressSpaceAfterPageBreak
         '--- Set SuppressSpaceAfterPageBreak
         cs.SuppressSpaceAfterPageBreak = True
```